### **Release Note for Vigor2820 Series**

## **Firmware Version: 3.3.5.2 Built Date: April 21, 2011 Applied Models: Vigor2820/2820V/Vigor2820n/Vigor2820Vn/Vigor2820VS/ Vigor2820VSn**

File and Modem Code

(1)For Annex A Model,

- $\triangleright$  "v2820\_v3352\_211011\_A" is used for modem code 211011(Standard).
- $\rightarrow$  "v2820\_v3352\_232201\_A." is used for modem code 232201 (recommended for UK-SEG only).
- $\triangleright$  "v2820 v3352 211801 A" is used for modem code 211801.
- $\triangleright$  "v2820 v3352 2121501 A" is used for modem code 2121501.
- $\triangleright$  "v2820 v3352 2211201 A" is used for modem code 2211201.
- ¾ "v2830\_v3352\_243601\_A" is used for modem code 243601.
- $\triangleright$  "v2830\_v3352\_243701\_A" is used for modem code 243701.
- $\triangleright$  "v2830\_v3352\_2431301\_A" is used for modem code 2431301.
- $\triangleright$  "v2830\_v3352\_244001\_A" is used for modem code 244001.
- $\triangleright$  "v2830\_v3352\_ 2471201\_A" is used for modem code 2471201.

(2)For Annex B Model,

- $\triangleright$  "v2820\_v3352\_2111112\_B" is used for modem code 2111112. (Standard)
- $\triangleright$  "v2830\_v3352\_ 2121302\_B" is used for modem code 2121302.(recommended for Slovakia only)
- $\triangleright$  "v2820\_v3352\_2111302\_B" is used for modem code 2111302 (recommended for Czech only).
- $\triangleright$  "v2820 v3352 214702 B" is used for modem code 214702.
- $\triangleright$  "v2820\_v3352\_215202\_B" is used for modem code 215202.
- $\triangleright$  "v2820 v3352 2121302 B" is used for modem code 2121302.
- $\triangleright$  "v2820 v3352 2111312 B" is used for modem code 2111312.

### **New Features**

SMTP port can be modified by the user.

- Support TR-069 parameters for matching with VigorACS SI.
- Support APP QoS for Firewall.

### **Improvement**

#### **For VPN**

- Corrected: IPSec remote dial-in can be connected even no IPSec profile is enabled.
- Corrected: Access list blocks the accessing into web configurator of the router through remote VPN.

#### **For NAT**

• Corrected: NAT loopback problem.

#### **For VoIP**

- Improved: VoIP stability problem.
- Improved: Online Status for VoIP.
- Improved: Fax relay cannot receive all of the data from the caller.
- Improved: Add a new telnet command to disable/enable VoIP service.

#### **For ISDN**

- Corrected: One way talk issue for "call pickup" scenario with VigorIPPBX router.
- Corrected: The first character is missing by the incoming call.
- Corrected: When ISDN2-S0 phone is used to dial "call pick up" number, the router will reboot.

#### **For Others**

z Corrected: Rename **Port Trigger** with **Port Triggering**.

# **Related Information**

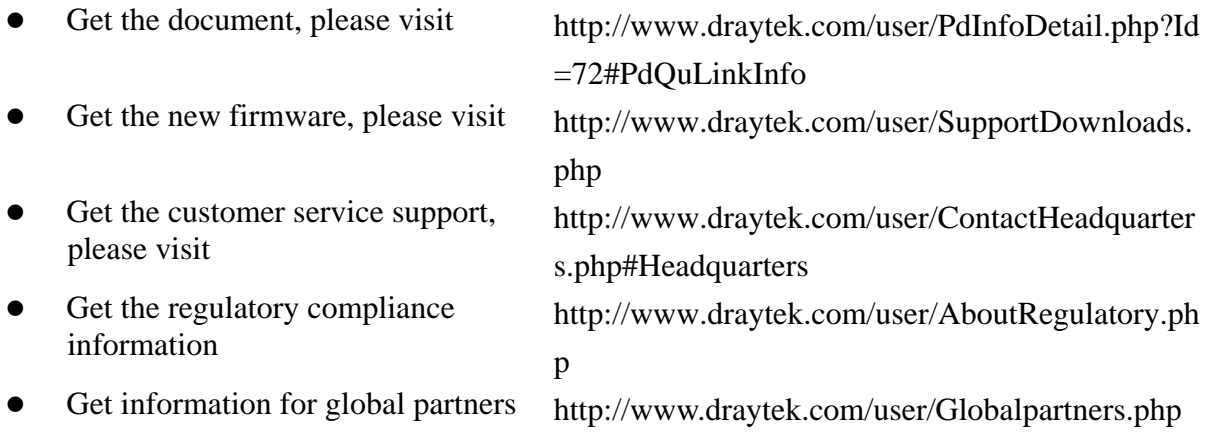

## **Known Issue**

• None

# **Notes**

## *Modifications*

• None